## Package 'CICI'

September 18, 2023

<span id="page-0-0"></span>Type Package

Title Causal Inference with Continuous (Multiple Time Point) Interventions Version 0.9.1 Date 2023-09-16

Maintainer Michael Schomaker <michael.schomaker@stat.uni-muenchen.de>

Description Estimation of counterfactual outcomes for multiple values of continuous interventions at different time points, and plotting of causal dose-response curves. De-tails are given in Schomaker, McIlleron, Denti, Diaz (2023) [<arXiv:2305.06645>](https://arxiv.org/abs/2305.06645).

**Depends** R  $(>= 4.0)$ 

Imports mgcv, glmnet, ggplot2, parallel, doParallel, foreach, doRNG, rngtools

License GPL-2

NeedsCompilation no

Author Michael Schomaker [aut, cre]

Repository CRAN

Date/Publication 2023-09-18 13:20:09 UTC

## R topics documented:

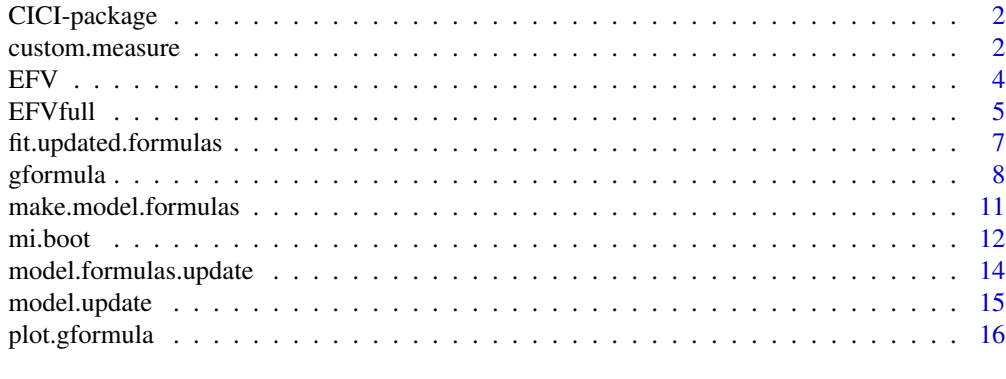

**Index** 2008 **Index** 2008 **Index** 

<span id="page-1-0"></span>

## Description

This package facilitates the estimation of counterfactual outcomes for multiple values of continuous interventions at different time points, and allows plotting of causal dose-response curves.

It implements the standard g-methods approach using the (semi-)parametric *g*-formula, as described in the Schomaker et al. (2023) reference listed below. Weighted dose-response curves that address positivity violations, and are fitted via sequential *g*-computation, are currently only available on GitHub and are not (yet) integrated in this package.

The main function of the package is currently [gformula](#page-7-1).

## Details

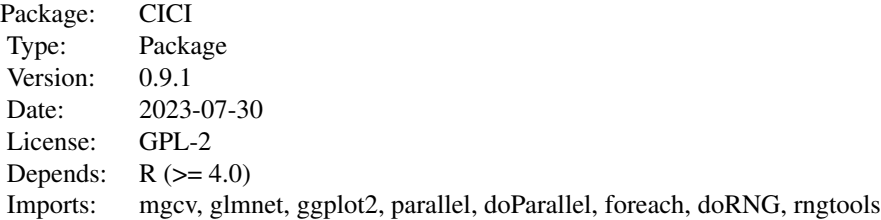

#### Author(s)

Michael Schomaker

Maintainer: Michael Schomaker <michael.schomaker@stat.uni-muenchen.de>

## References

Schomaker M, McIlleron H, Denti P, Diaz I. (2023) *Causal Inference for Continuous Multiple Time Point Interventions*, ArXiv e-prints: *https://arxiv.org/abs/2305.06645*.

<span id="page-1-1"></span>custom.measure *Custom estimands after applying* [gformula](#page-7-1)

## <span id="page-2-0"></span>custom.measure 3

#### Description

The default estimate returned by [gformula](#page-7-1) is the **expected** outcome under the respective intervention strategies abar. custom.measure takes an object of class gformula and enables estimation of other estimands based on the counterfactual datasets produced by [gformula](#page-7-1) (if the option ret=TRUE had been chosen), for example estimands conditional on baseline variables, quantiles instead of expectations, and others.

## Usage

```
custom.measure(X, fun = NULL, cond = NULL, verbose = TRUE, with.se = FALSE, \dots)
```
#### Arguments

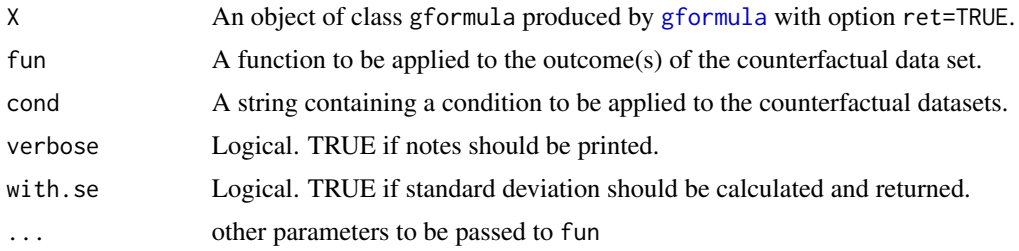

#### Details

In settings with censoring, it will often be needed to pass on the option na.rm=T, e.g. for the mean, median, quantilesn, and others.

Calculation of the bootstrap standard error (i.e., with.se=T) is typically not needed; but, for example, necessary for the calculations after multiple imputation and hence used by [mi.boot](#page-11-1).

#### Value

An object of class gformula. See [gformula](#page-7-1) for details.

#### See Also

see also [gformula](#page-7-1)

## Examples

```
data(EFV)
```

```
est <- gformula(X=EFV,
                Lnodes = c("adherence.1","weight.1",
                            "adherence.2","weight.2",
                             "adherence.3","weight.3",
                             "adherence.4","weight.4"
                ),
                Ynodes = c("VL.0","VL.1","VL.2","VL.3","VL.4"),
                Anodes = c("efv.0", "efv.1", "efv.2", "efv.3", "efv.4"),
```

```
abar=seq(0,2,1), ret=TRUE
)
est
custom.measure(est, fun=prop,categ=1) # identical
custom.measure(est, fun=prop,categ=0)
custom.measure(est, fun=prop, categ=0, cond="sex==1")
# note: metabolic has been recoded internally (see output above)
custom.measure(est, fun=prop, categ=0, cond="metabolic==0")
# does not make sense here, just for illustration (useful for metric outcomes)
custom.measure(est, fun=quantile, probs=0.1)
```
EFV *Pharmacoepidemiological HIV treatment data*

## Description

A hypothetical, simulated dataset which is line with the data-generating process of Schomaker et al. (2023) and inspired by the data of Bienczak et al. (2017); see references below.

#### Usage

data(EFV)

#### Format

A data frame with 5000 observations on the following variables:

sex The patient's sex

- metabolic Metabolism status (slow, intermediate, extensive) related to the single nucleotide polymorphisms in the CYP2B6 gene, which is relevant for metabolizing evafirenz and directly affects its concentration in the body.
- log\_age log(age) at baseline
- NRTI Nucleoside reverse transcriptase inhibitor (NRTI) component of HIV treatment, i.e. abacavir, stavudine or zidovudine.

weight.0 log(weight) at time 0 (baseline)

efv.0 Efavirenz concentration at time 0 (baseline)

VL.0 Elevated viral load (viral failure) at time 0 (baseline)

adherence.1 Adherence at time 1 (if 0, then signs of non-adherence)

weight.1 log(weight) at time 1

efv.1 Efavirenz concentration at time 1

VL.1 Elevated viral load (viral failure) at time 1

adherence.2 Adherence at time 2 (if 0, then signs of non-adherence)

weight.2 log(weight) at time 2

#### <span id="page-4-0"></span> $EFVfull$  5

efv.2 Efavirenz concentration at time 2

VL.2 Elevated viral load (viral failure) at time 2

adherence.3 Adherence at time 3 (if 0, then signs of non-adherence)

weight.3 log(weight) at time 3

efv.3 Efavirenz concentration at time 3

VL.3 Elevated viral load (viral failure) at time 3

adherence.4 Adherence at time 4 (if 0, then signs of non-adherence)

weight.4 log(weight) at time 4

efv.4 Efavirenz concentration at time 4

VL.4 Elevated viral load (viral failure) at time 4

#### References

Schomaker M, McIlleron H, Denti P, Diaz I. (2023) *Causal Inference for Continuous Multiple Time Point Interventions*, ArXiv e-prints: *https://arxiv.org/abs/2305.06645*.

Bienczak et al. (2017) *Determinants of virological outcome and adverse events in African children treated with paediatric nevirapine fixed-dose-combination tablets*, AIDS, *31:905-915*

## Examples

data(EFV) str(EFV)

EFVfull *Pharmacoepidemiological HIV treatment data*

## Description

A hypothetical, simulated dataset which is line with the data-generating process of Schomaker et al. (2023) and inspired by the data of Bienczak et al. (2017); see references below. Compared to the dataset EFV, it contains all variables of the DAG in Figure 3 of Schomaker et al. (2023), also those which are not needed for identification of the counterfactual quantity of interest; that is, the expected viral suppression (VL) under a specific intervention on efavirenz concentrations (efv.0, efv.1, ...).

#### Usage

data(EFVfull)

#### Format

A data frame with 5000 observations on the following variables:

sex The patient's sex

- metabolic Metabolism status (slow, intermediate, extensive) related to the single nucleotide polymorphisms in the CYP2B6 gene, which is relevant for metabolizing evafirenz and directly affects its concentration in the body.
- log\_age log(age) at baseline
- NRTI Nucleoside reverse transcriptase inhibitor (NRTI) component of HIV treatment, i.e. abacavir, stavudine or zidovudine.
- weight.0 log(weight) at time 0 (baseline)

comorbidity.0 Presence of co-morbidities at time 0 (baseline)

dose.0 Dose of efavirenz administered at time 0 (basline)

- efv.0 Efavirenz concentration at time 0 (baseline)
- VL.0 Elevated viral load (viral failure) at time 0 (baseline)

adherence.1 Adherence at time 1 (if 0, then signs of non-adherence)

weight.1 log(weight) at time 1

comorbidity.1 Presence of co-morbidities at time 1

dose.1 Dose of efavirenz administered at time 1

- efv.1 Efavirenz concentration at time 1
- VL.1 Elevated viral load (viral failure) at time 1

adherence.2 Adherence at time 2 (if 0, then signs of non-adherence)

weight.2 log(weight) at time 2

comorbidity.2 Presence of co-morbidities at time 2

dose.2 Dose of efavirenz administered at time 2

efv.2 Efavirenz concentration at time 2

VL.2 Elevated viral load (viral failure) at time 2

adherence.3 Adherence at time 3 (if 0, then signs of non-adherence)

weight.3 log(weight) at time 3

comorbidity.3 Presence of co-morbidities at time 3

dose.3 Dose of efavirenz administered at time 3

efv.3 Efavirenz concentration at time 3

VL.3 Elevated viral load (viral failure) at time 3

adherence.4 Adherence at time 4 (if 0, then signs of non-adherence)

weight.4 log(weight) at time 4

comorbidity.4 Presence of co-morbidities at time 4

dose.4 Dose of efavirenz administered at time 4

efv.4 Efavirenz concentration at time 4

VL.4 Elevated viral load (viral failure) at time

## <span id="page-6-0"></span>fit.updated.formulas 7

## References

Schomaker M, McIlleron H, Denti P, Diaz I. (2023) *Causal Inference for Continuous Multiple Time Point Interventions*, ArXiv e-prints: *https://arxiv.org/abs/2305.06645*.

Bienczak et al. (2017) *Determinants of virological outcome and adverse events in African children treated with paediatric nevirapine fixed-dose-combination tablets*, AIDS, *31:905-915*

## Examples

data(EFVfull) str(EFVfull)

<span id="page-6-1"></span>fit.updated.formulas *Fit models after screening*

#### Description

Fits the models that have been generated with screening using [model.formulas.update](#page-13-1).

#### Usage

fit.updated.formulas(formulas, X)

#### Arguments

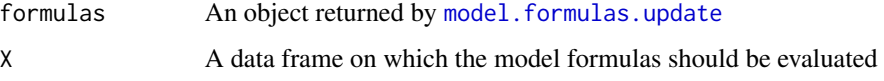

## Details

Fits generalized (additive) linear models based on the screened model formula list generated by [model.formulas.update](#page-13-1).

## Value

Returns a list of length 2:

fitted.models A list of length 4, containing the fitted Y-/L-/C- and A-models. all.summaries A list of length 4, containing the summary of the fitted Y-/L-/C- and A-models.

#### See Also

[model.formulas.update](#page-13-1)

## Examples

data(EFV)

```
# first: generate generic model formulas
m <- make.model.formulas(X=EFV,
                        Lnodes = c("adherence.1", "weight.1","adherence.2","weight.2",
                                     "adherence.3","weight.3",
                                     "adherence.4","weight.4"
                                    ),
                         Ynodes = c("VL.0","VL.1","VL.2","VL.3","VL.4"),
                         Anodes = c("efv.0", "efv.1", "efv.2", "efv.3", "efv.4"),evaluate=FALSE)
# second: update these model formulas based on variable screening with LASSO
glmnet.formulas <- model.formulas.update(m$model.names, EFV)
glmnet.formulas
# then: fit and inspect the updated models
fitted.models <- fit.updated.formulas(glmnet.formulas, EFV)
fitted.models$all.summaries
fitted.models$all.summaries$Ynames[1] # first outcome model
```
<span id="page-7-1"></span>gformula *Parametric g-formula for continuous multiple time point interventions*

## Description

Estimation of counterfactual outcomes for multiple values of continuous interventions at different time points using the g-formula.

#### Usage

```
gformula(X, Anodes, Ynodes, Lnodes = NULL, Cnodes = NULL,
         abar = NULL, cbar = "uncensored",
         survivalY = FALSE,
         Yform = "GLM", Lform = "GLM", Aform = "GLM", Cform = "GLM",
         calc.support = FALSE, B = 0, ret = FALSE, ncores = 1,
         verbose = TRUE, seed = NULL, prog = NULL, ...)
```
## Arguments

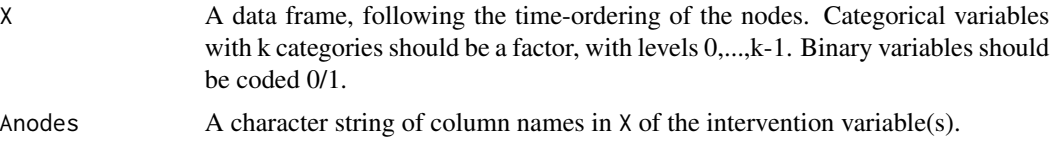

<span id="page-7-0"></span>

#### <span id="page-8-0"></span>gformula and the set of the set of the set of the set of the set of the set of the set of the set of the set of the set of the set of the set of the set of the set of the set of the set of the set of the set of the set of

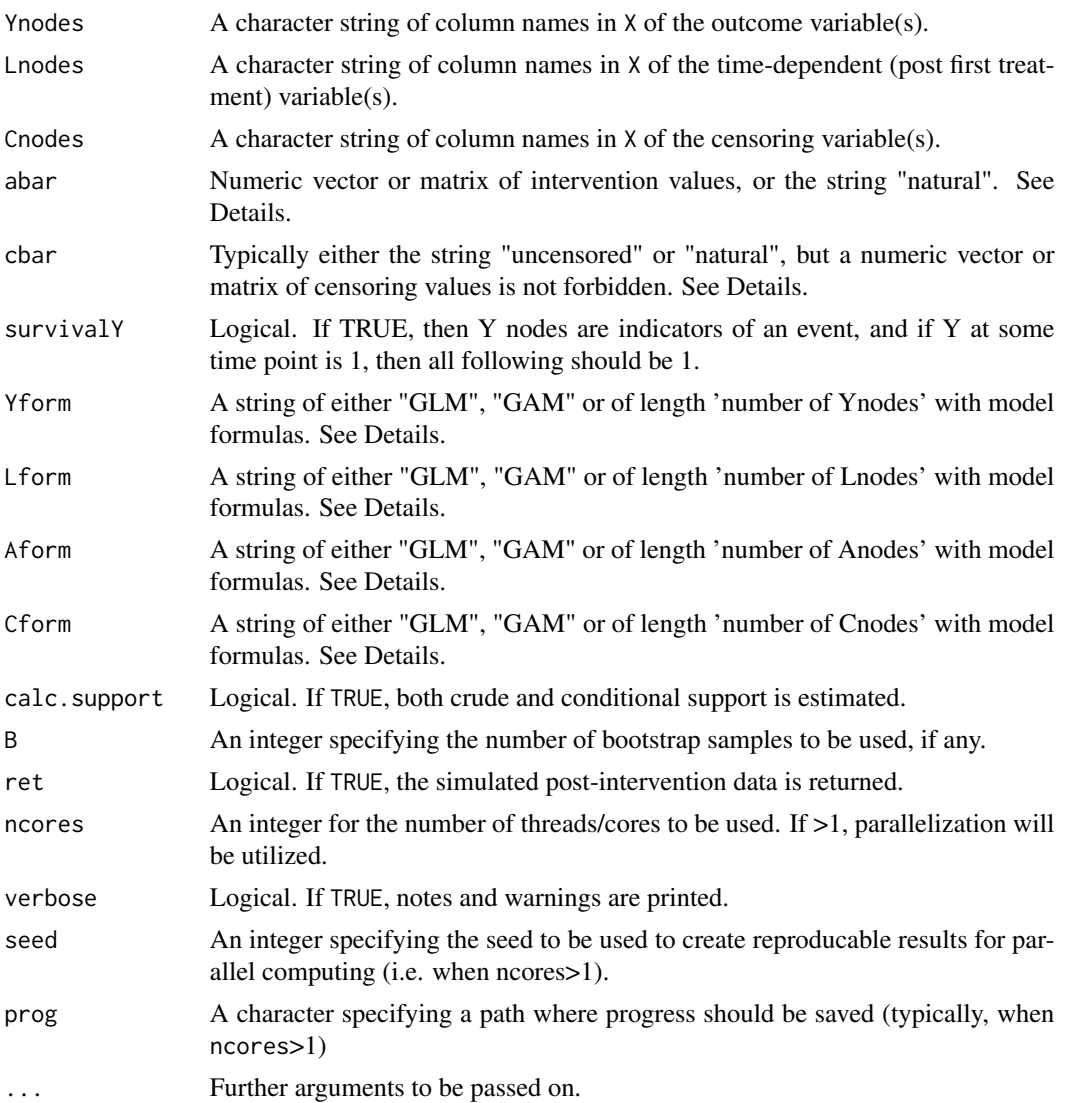

#### Details

By default, expected counterfactual outcomes (specified under Ynodes) under the intervention abar are calculated. Other estimands can be specified via [custom.measure](#page-1-1).

If abar is a vector, then each vector component is used as the intervention value at each time point; that is, interventions which are constant over time are defined. If abar is a matrix (of size 'number interventions' x 'time points'), then each row of the length of Anodes refers to a particular timevarying intervention strategy. The natural intervention can be picked by setting abar='natural'.

The fitted outcome and confounder models are based on generalized additive models (GAMs) as implemented in the mgcv package. Model families are picked automatically and reported in the output if verbose=TRUE (see manual for modifications, though they hardly ever make sense). The model formulas are standard GLMs or GAMs (with penalized splines for continuous covariates), conditional on the past, unless specific formulae are given. It is recommended to use customized formulae to reduce the risk of model mis-specification and to ensure that the models make sense (e.g., not too many splines are used when this is computationally not meaningful). This can be best facilitated by using objects generated through [make.model.formulas](#page-10-1), followed by [model.formulas.update](#page-13-1) and/or [model.update](#page-14-1) (see examples for those functions).

For survival settings, it is required that i) survivalY=TRUE, ii) the data are in a format where a Ynode stays 1, after it jumps to 1 and ii) after a Cnode/Ynode is 1, every variable thereafter is set to NA (except a Ynode which is already 1). See manual for an example. By default, the package intervenes on Cnodes, i.e. calculates counterfactual outcomes under no censoring.

If calc.support=TRUE, conditional and crude support measures (i.e., diagnostics) are calculated as described in Section 3.3.2 of Schomaker et al. (2023). Another useful diagnostic for multiple time points is the natural course scenario, which can be evaluated under abar='natural' and cbar='natural'.

To parallelize computations automatically, it is sufficient to set ncores>1, as appropriate. No further customization or setup is needed, everything will be done by the package. To make estimates under parallelization reproducible, use the seed argument. To watch the progress of parallelized computations, set a path in the prog argument: then, a text file reports on the progress, which is particularly useful if lengthy bootstrapping computations are required.

## Value

Returns an object of of class 'gformula':

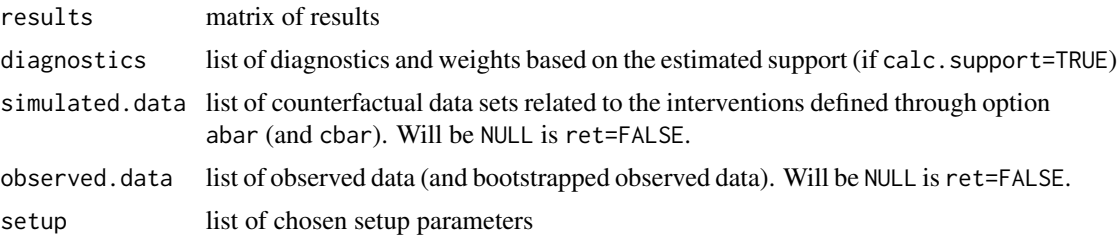

## Author(s)

Michael Schomaker

### See Also

[plot.gformula](#page-15-1) for plotting results as (causal) dose response curves, [custom.measure](#page-1-1) for evaluating custom estimands and [mi.boot](#page-11-1) for using [gformula](#page-7-1) on multiply imputed data.

## Examples

```
data(EFV)
est <- gformula(X=EFV,
                      Lnodes = c("adherence.1","weight.1",
                                   "adherence.2","weight.2",
                                   "adherence.3","weight.3",
                                   "adherence.4","weight.4"
                        ),
```
<span id="page-9-0"></span>

```
Ynodes = c("VL.0","VL.1","VL.2","VL.3","VL.4"),
Anodes = c("efv.0", "efv.1", "efv.2", "efv.3", "efv.4"),abar=seq(0,10,1)
```
<span id="page-10-0"></span>) est

<span id="page-10-1"></span>make.model.formulas *Compose appropriate model formulas*

## Description

Function that generates generic model formulas for Y-/L-/A- and Cnodes, according to time ordering and to be used in [gformula](#page-7-1) or [model.formulas.update](#page-13-1).

#### Usage

make.model.formulas(X, Ynodes = NULL, Lnodes = NULL, Cnodes = NULL, Anodes = NULL, survival = FALSE, evaluate = FALSE)

## Arguments

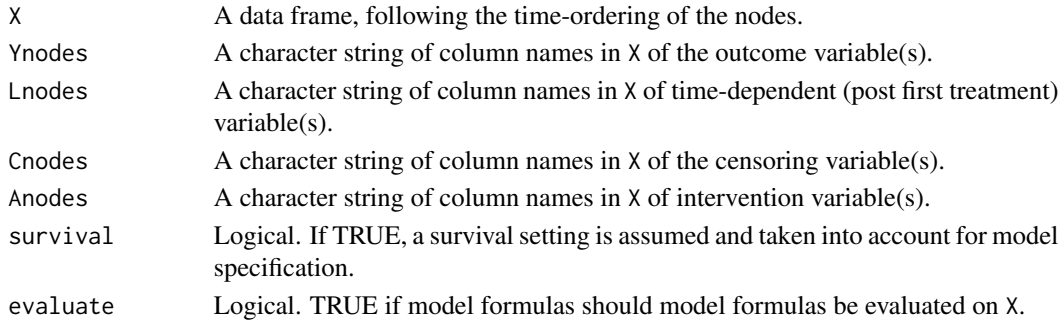

#### Details

This is a helper function to generate model formulas for Y-/L-/A- and Cnodes, according to the time ordering: i.e. to generate GLM/GAM model formulas for the respective nodes given all *past* variables. In survival settings, past censoring and outcome nodes are omitted from the formulae. If censoring is present without a survival setting (e.g. Cnodes describe drop-outs and Y is a continuous outcome), then survival should be set as FALSE.

#### Value

Returns a named list:

model.names A list of length 4 containing strings of the actual formulas fitted.models A list of the fitted models (if evaluate=TRUE) fitted.model.summary

A list of the summary of the fitted models (if evaluate=TRUE)

## <span id="page-11-0"></span>See Also

The generated generic model formulas can be updated manually with [model.update](#page-14-1) or in an automated manner with screening using [model.formulas.update](#page-13-1).

## Examples

data(EFV)

```
m <- make.model.formulas(X=EFV,
                         Lnodes = c("adherence.1","weight.1",
                                     "adherence.2","weight.2",
                                     "adherence.3","weight.3",
                                     "adherence.4","weight.4"
                                    ),
                         Ynodes = c("VL.0","VL.1","VL.2","VL.3","VL.4"),
                         Anodes = c("efv.0", "efv.1", "efv.2", "efv.3", "efv.4"),evaluate=FALSE) # set TRUE to see fitted models
```
m\$model.names # all models potentially relevant for gformula(), given full past

<span id="page-11-1"></span>mi.boot *Obtaining estimates from multiply imputed data*

## Description

Combines [gformula](#page-7-1) estimates obtained from multiple imputed data sets according to the *MI Boot* and *MI Boot pooled* methods decribed in Schomaker and Heumann (2018, see reference section below)

## Usage

mi.boot(x, fun, cond=NULL, pooled=FALSE, ...)

#### Arguments

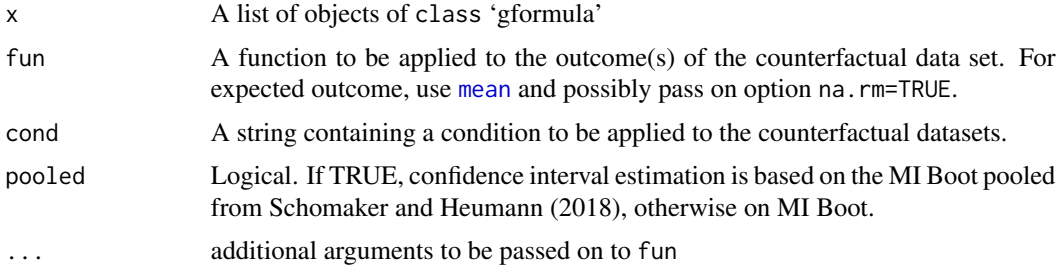

#### Value

An object of class gformula. See [gformula](#page-7-1) for details.

#### mi.boot 13

## Author(s)

Michael Schomaker

#### References

Schomaker, M., Heumann, C. (2018) *Bootstrap inference when using multiple imputation*, Statistics in Medicine, 37:2252-2266

## Examples

data(EFV)

```
# suppose the following subsets were actually multiply imputed data (M=2)
EFV_1 <- EFV[1:2500,]
EFV_2 <- EFV[2501:5000,]
# first: conduct analysis on each imputed data set. Set ret=T.
m1 <- gformula(X=EFV_1,
               Lnodes = c("adherence.1","weight.1",
                           "adherence.2","weight.2",
                           "adherence.3","weight.3",
                           "adherence.4","weight.4"
               ),
               Ynodes = c("VL.0","VL.1","VL.2","VL.3","VL.4"),
               Anodes = c("efv.0","efv.1","efv.2","efv.3","efv.4"),
               abar=seq(0,5,1), verbose=FALSE, ret=TRUE
        )
m2 <- gformula(X=EFV_2,
               Lnodes = c("adherence.1","weight.1",
                           "adherence.2","weight.2",
                           "adherence.3","weight.3",
                           "adherence.4","weight.4"
               ),
               Ynodes = c("VL.0","VL.1","VL.2","VL.3","VL.4"),
               Anodes = c("efv.0", "efv.1", "efv.2", "efv.3", "efv.4"),abar=seq(0,5,1), verbose=FALSE, ret=TRUE
)
# second combine results
m_imp <- mi.boot(list(m1,m2), mean) # uses MI rules & returns 'gformula' object
plot(m_imp)
# custom estimand: evaluate probability of suppression (Y=0), among females
m_imp2 <- mi.boot(list(m1,m2), prop, categ=0, cond="sex==1")
plot(m_imp2)
```
<span id="page-13-1"></span><span id="page-13-0"></span>model.formulas.update *Update model formulas based on variable screening*

#### Description

Wrapper function to facilitate variable screening on all models generated through [make.model.formulas](#page-10-1) and return updated formulas in the appropriate format for [gformula](#page-7-1).

#### Usage

```
model.formulas.update(formulas, X, screening = screen.glmnet.cramer,
                     with.s = FALSE, by= NA, ...)
```
## Arguments

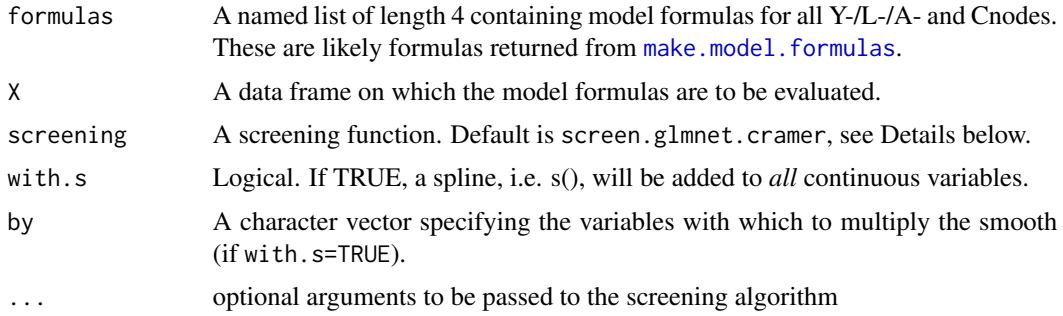

## Details

The default screening algorithm uses LASSO for variable screening (and Cramer's V for the categorized version of all variables if LASSO fails). It is possible to provide user-specific screening algorithms. User-specific algorithms should take the data as first argument, *one* model formula (i.e. one entry of the list in model.formulas) as second argument and return a vector of strings, containing the variable names that remain after screening. Another screening algorithm available in the package is screen.cramersv, which categorizes all variables, calculates their association with the outcome based on Cramer's *V* and selects the 4 variables with strongest associations (can be changed with option nscreen). The manual provides more information.

The fitted models of the updated models can be evaluated with [fit.updated.formulas](#page-6-1).

#### Value

A list of length 4 containing the updated model formulas:

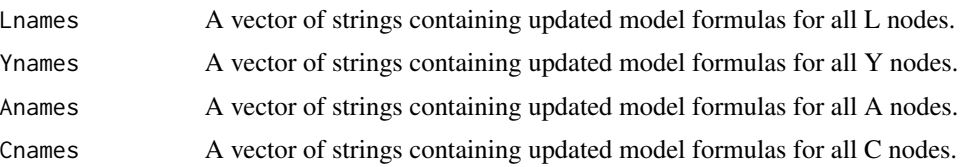

## <span id="page-14-0"></span>model.update 15

## See Also

[make.model.formulas](#page-10-1), [model.update](#page-14-1), [fit.updated.formulas](#page-6-1)

## Examples

data(EFV)

```
# first: generate generic model formulas
m <- make.model.formulas(X=EFV,
                         Lnodes = c("adherence.1","weight.1",
                                     "adherence.2","weight.2",
                                     "adherence.3","weight.3",
                                     "adherence.4","weight.4"
                                    ),
                         Ynodes = c("VL.0","VL.1","VL.2","VL.3","VL.4"),
                         Anodes = c("efv.0","efv.1","efv.2","efv.3","efv.4"),
                         evaluate=FALSE)
# second: update these model formulas based on variable screening with LASSO
glmnet.formulas <- model.formulas.update(m$model.names, EFV)
glmnet.formulas
# third: use these models for estimation
est <- gformula(X=EFV,
                Lnodes = c("adherence.1","weight.1",
                            "adherence.2","weight.2",
                            "adherence.3","weight.3",
                            "adherence.4","weight.4"
                ),
                Ynodes = c("VL.0","VL.1","VL.2","VL.3","VL.4"),
                Anodes = c("efv.0","efv.1","efv.2","efv.3","efv.4"),
                Yform=glmnet.formulas$Ynames, Lform=glmnet.formulas$Lnames,
                abar=seq(0,2,1)
\mathcal{L}
```
est

<span id="page-14-1"></span>model.update *Update GAM models*

## Description

A wrapper to simplify the update of GAM models

#### Usage

model.update(gam.object, form)

#### <span id="page-15-0"></span>Arguments

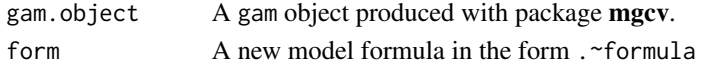

## Details

The gam object needs to be fitted with the option control=list(keepData=T), otherwise the function can not access the data that is needed to update the model fit. Note that both  $fit$ , updated. formulas and [make.model.formulas](#page-10-1) with option evaluate=T produce results that are based on this option.

#### Value

An object of class 'gam', 'glm' and 'lm'.

#### Examples

data(EFV)

```
m <- make.model.formulas(X=EFV,
                         Lnodes = c("adherence.1","weight.1",
                                     "adherence.2","weight.2",
                                     "adherence.3","weight.3",
                                     "adherence.4","weight.4"
                         ),
                         Ynodes = c("VL.0","VL.1","VL.2","VL.3","VL.4"),
                         Anodes = c("efv.0", "efv.1", "efv.2", "efv.3", "efv.4").evaluate=TRUE) # set TRUE for model.update()
# update first confounder model of weight manually
model.update(m$fitted.models$fitted.L$m_weight.1, .~s(weight.0, by=sex))
# manual update of model formula
m$model.names$Lnames[2] <- "weight.1 ~ s(weight.0, by=sex)"
```
<span id="page-15-1"></span>plot.gformula *Plot dose-response curves*

## Description

Function to plot dose-response curves based on results returned from [gformula](#page-7-1)

#### Usage

```
## S3 method for class 'gformula'
plot(x, msm.method = c("line", "loess", "gam", "none"),CI = FALSE, time. points = NULL,\text{cols} = \text{NULL}, weight = NULL,
                          survival = FALSE,variable = "psi", difference = FALSE,
                          ...)
```
## <span id="page-16-0"></span>plot.gformula 17

## Arguments

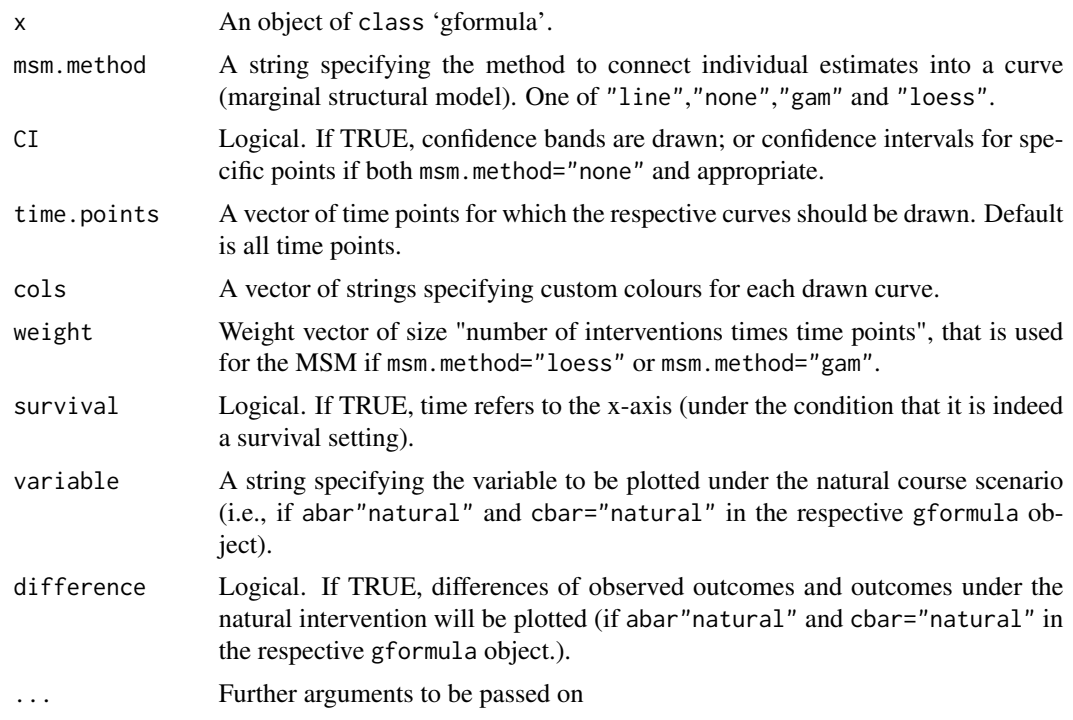

## Details

Time points and variable names should be specified according to the labeling of the results table returned by [gformula](#page-7-1).

## Value

Draws an object of class 'ggplot'.

## Examples

```
data(EFV)
est <- gformula(X=EFV,
                Lnodes = c("adherence.1", "weight.1","adherence.2","weight.2",
                             "adherence.3","weight.3",
                             "adherence.4","weight.4"
                ),
                Ynodes = c("VL.0","VL.1","VL.2","VL.3","VL.4"),
                Anodes = c("efv.0", "efv.1", "efv.2", "efv.3", "efv.4"),abar=seq(0,10,1)
)
```
plot(est)

18 plot.gformula

plot(est, time.points=c(1,5))

# <span id="page-18-0"></span>Index

∗ Datasets EFV, [4](#page-3-0) EFVfull, [5](#page-4-0) ∗ dose-response curve plot.gformula, [16](#page-15-0) ∗ efavirenz EFV, [4](#page-3-0) EFVfull, [5](#page-4-0) ∗ estimands custom.measure, [2](#page-1-0) ∗ g-formula gformula, [8](#page-7-0) ∗ model specification fit.updated.formulas, [7](#page-6-0) make.model.formulas, [11](#page-10-0) model.formulas.update, [14](#page-13-0) model.update, [15](#page-14-0) ∗ multiple imputation mi.boot, [12](#page-11-0) CICI *(*CICI-package*)*, [2](#page-1-0) CICI-package, [2](#page-1-0) custom.measure, [2,](#page-1-0) *[9,](#page-8-0) [10](#page-9-0)* EFV, [4](#page-3-0) EFVfull, [5](#page-4-0) fit.updated.formulas, [7,](#page-6-0) *[14–](#page-13-0)[16](#page-15-0)* gformula, *[2,](#page-1-0) [3](#page-2-0)*, [8,](#page-7-0) *[10](#page-9-0)[–12](#page-11-0)*, *[14](#page-13-0)*, *[16,](#page-15-0) [17](#page-16-0)* make.model.formulas, *[10](#page-9-0)*, [11,](#page-10-0) *[14–](#page-13-0)[16](#page-15-0)* mean, *[12](#page-11-0)* mi.boot, *[3](#page-2-0)*, *[10](#page-9-0)*, [12](#page-11-0) model.formulas.update, *[7](#page-6-0)*, *[10–](#page-9-0)[12](#page-11-0)*, [14](#page-13-0)

plot.gformula, *[10](#page-9-0)*, [16](#page-15-0)

model.update, *[10](#page-9-0)*, *[12](#page-11-0)*, *[15](#page-14-0)*, [15](#page-14-0)